## **Application for Registration as Corporate Internet Banking User**

punjab national bank

For Account Administrator (For Admin Activities)

(Please tick as applicable)

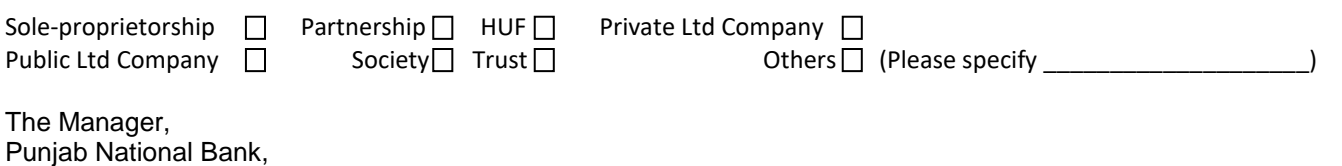

BO: ………………………

Dear Sir/Madam

I/We request you to enroll me/us as Corporate Internet Banking User. I/we understand that my/our registration as Corporate Internet Banking User is subject to my/our acceptance and abiding by the terms and conditions as in force from time to time, which are exhibited on the Internet Banking website of Punjab National Bank or mentioned in the brochure provided to me/us. My/Our account details are as under:

**Account details\* (**Details of Customer ID can be obtained from the Branch)

पंजाब नैशनल बैंक

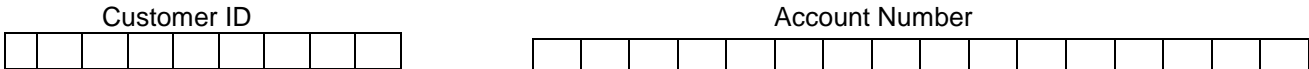

*\* All the accounts opened under the Customer ID will be displayed and available for Internet Banking activities.*

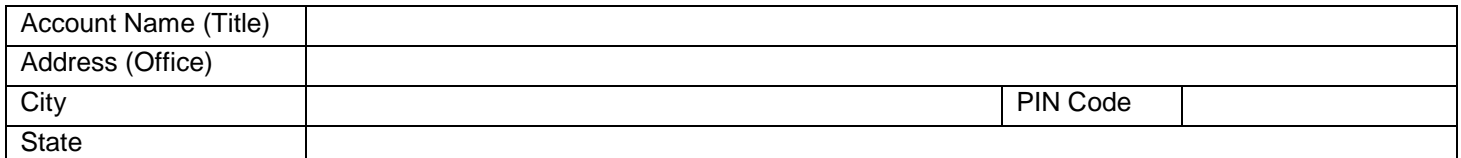

## **Overall Daily Limit of corporate**

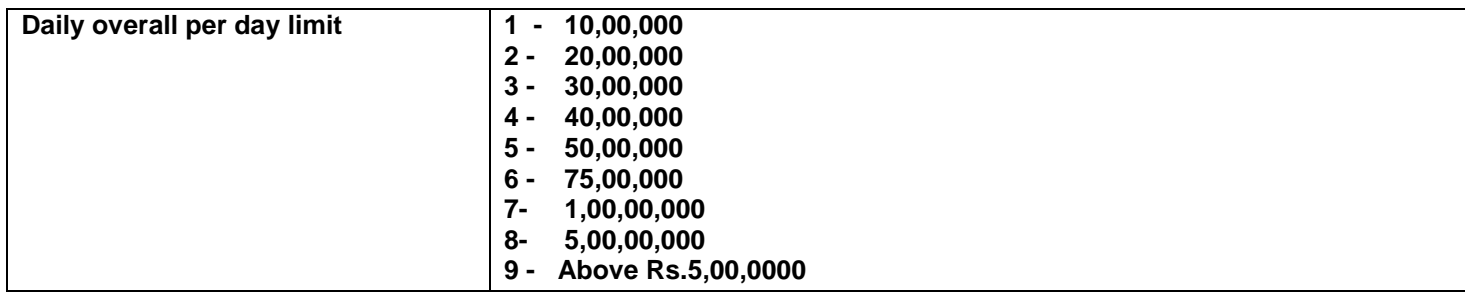

I/We authorize you for creation of Account Administrator User ID. I/we understand that Account administrator will create/manage Corporate User(s) and perform other administrative activities available to the admin user.

## **Detail of Account Administrator (should be signatory/one of the signatories in account):**

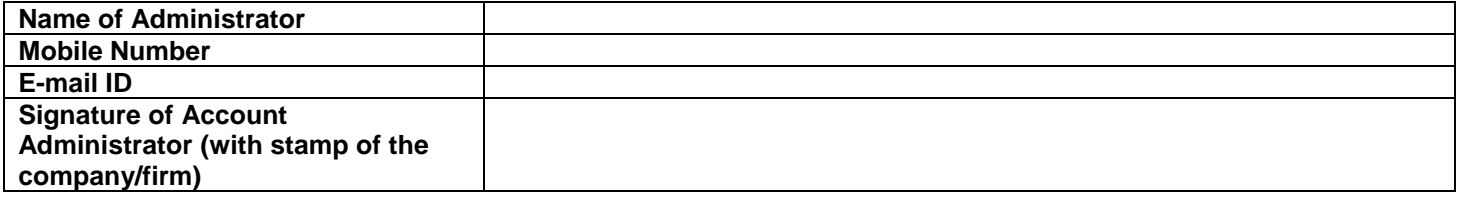

## **Application for Registration as Corporate Internet Banking User**

punjab national bank

For Account Administrator (For Admin Activities)

Functionalities available/actions to be performed by Accounts Administrator (without Bank intervention):

- $\checkmark$  Creation of new users (with view only/view and transaction facility) for operating the accounts
- $\checkmark$  Deletion/modification of existing users
- $\checkmark$  Creation of passwords of users
- $\checkmark$  Assigning powers to users for different types of transactions
- $\checkmark$  Setting-up daily overall limit and transaction type limits

पंजाब नैशनल बैंक

- ✓ Setting up rules (maker/checker or single user) for various transactions
- ✓ Approve increase/modification in daily overall/transaction limits
- ✓ Setting up per day limit for number of Beneficiaries to be created for inter-bank and intra-bank funds transfer
- ✓ To approve addition of beneficiary/modification of limit of beneficiary etc. performed by the users.

*Please note: All the users would get access to all the accounts covered under IBS by default. However, Account Administrator may allow/restrict access to various accounts linked under IBS to different users, as per the requirement of the corporate.*

Yours faithfully,

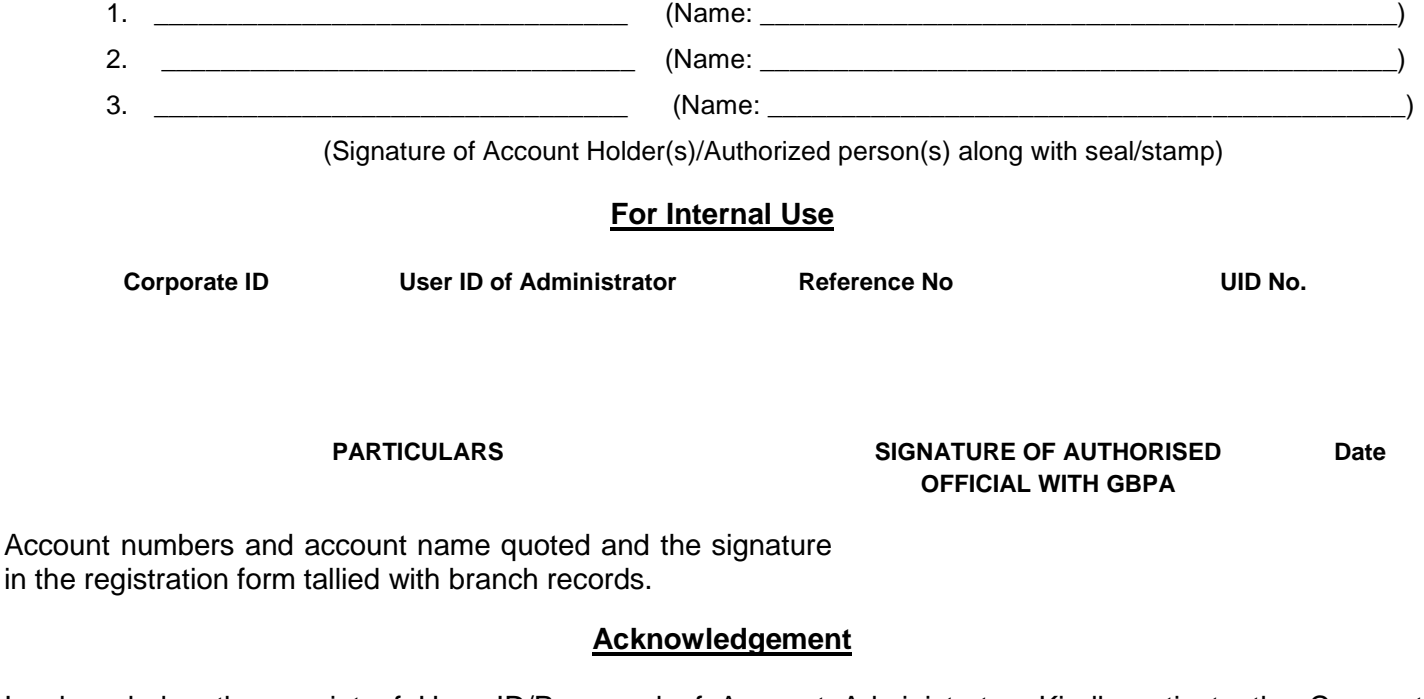

I acknowledge the receipt of User ID/Password of Account Administrator. Kindly activate the Corporate Internet Banking Services.

**(Signature of Account Administrator)**